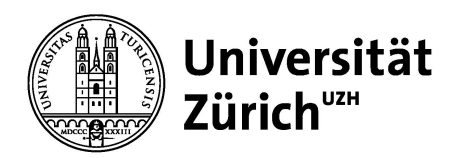

## Gerätetyp ?

Bau

Etage Raum

Eingestellter Alarmwert

Alarmnummer

## **Bei Störung / Alarm werden untenstehende Personen angerufen**

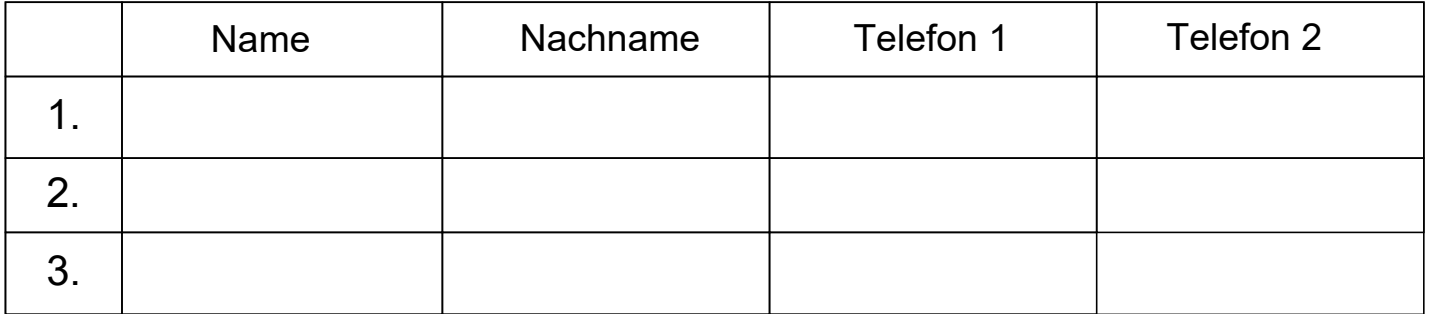

Datum der letzten Änderung and anderen anderen anderen anderen gemeldet durch

Ausgefülltes Formular speichern und per E-Mail an zuständige Stelle senden.

Weitere Informationen, wie auch das Meldeformular für Änderungen finden Sie unter: https://www.staff.uzh.ch/de/arbeitsplatz/labor-buero/e-alarm.html

## **Weisungen / Anmerkungen**